### REPUBLIQUE ALGERIENNE DEMOCRATIQUE ET POPULAIRE

MINISTERE DE L'ENSEIGNEMENT SUPERIEUR ET DE LA RECHERCHE SCIENTIFIQUE

## ECOLE NATIONALE POLYTECHNIQUE

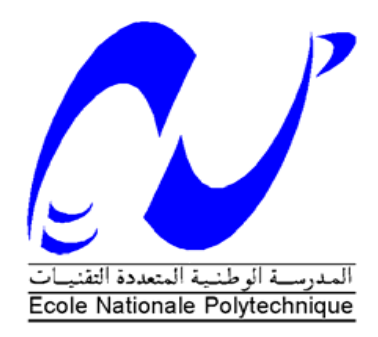

## DEPARTEMENT D'ÉLECTRONIQUE

Mémoire de Master en Electronique

## ETUDE ET CONCEPTION D'UNE ANTENNE MICRORUBAN RECTANGULAIRE ADAPTEE PAR LIGNE QUART D'ONDE

Réalisé par :

ABDELOUAHAB KAMEL EDDINE

Soutenu publiquement le 13/06/2015 devant un jury composé de :

Présidente MLLE. A. MOUSSAOUI Chargée de cours ENP Examinateur M. M. TRABELSI Professeur ENP Encadreur M. R. AKSAS Professeur ENP

Promotion : Juin 2015

## **Résumé**

Les télécommunications se sont banalisées au cours de ces dernières années. Poussés par l'engouement du public, les systèmes de réception sont devenus portables et les antennes se sont miniaturisées, l'utilisation d'antennes imprimées est devenue usuelle dans les systèmes de radiocommunications.

L'étude présentée dans ce rapport se place dans le cadre d'un master traitant de la conception d'une antenne Patch MICROSTRIP. L'utilisation d'un simulateur électromagnétique (CST) permet d'appréhender des lois de comportements sans avoir préalablement recours à un formalisme mathématique.

Ce travail présente un cas concret de conception d'une antenne imprimée rectangulaire, il presentera une conception accompagnée de simulations permettant de caractériser l'antenne.

Mots clés : Antenne microruban, Patch, ligne quart d'onde, CST

## **Abstract**

Telecommunications have become commonplace in recent years. Driven by the public's enthusiasm, reception systems have become portable and miniaturized. Such systems usually use microstrip antennas.

This master thesis is dealing with the design of a patch antenna. Using an electromagnetic simulator (CST) allows us to understand the behavior of such an antenna without first using a mathematical formalism.

This work presents a concrete case of a rectangular patch design accompanied by simulations to characterize the antenna.

Keywords : microstrip antenna, Patch, quarter-wave stub, CST

## ملخص

أصبحت أجهزة الاتصالات السلكية واللاسلكية أجهزة شائعا فى السنوات الأخيرة. مدفوعا بحماس الجمهور، أصبحت أنظمة استقبال محمولة وصغيرة. هذه الأنظمة عادة ما يستخدم هو ائيات مطيو عة

هدف هذه أطروحة التعامل مع تصميم هوائي مطبوعة. استخدام جهاز محاكاة كهر و مغناطيسية (ص س ت ) يسمح لنا أن نفهم سلوك مثل هذا الهوائي دون استخدام الصيغة الرياضية. يعرض هذا العمل قضية ملموسة لتصميم هوائي مستطيل يرافقه

**كلمات مفتاحية**: هو ائيات - هو ائيات مطيو عة

# **Sommaire**

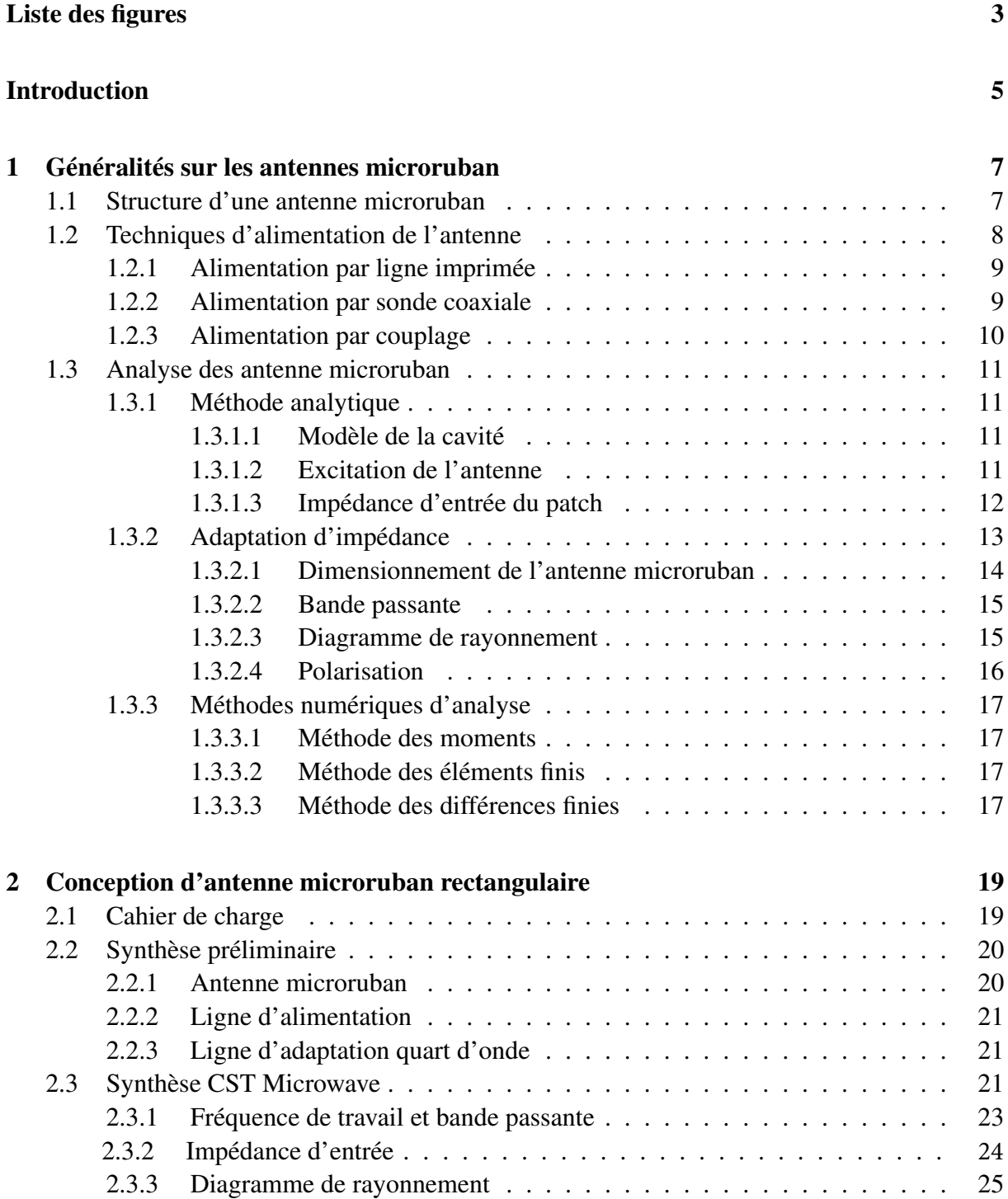

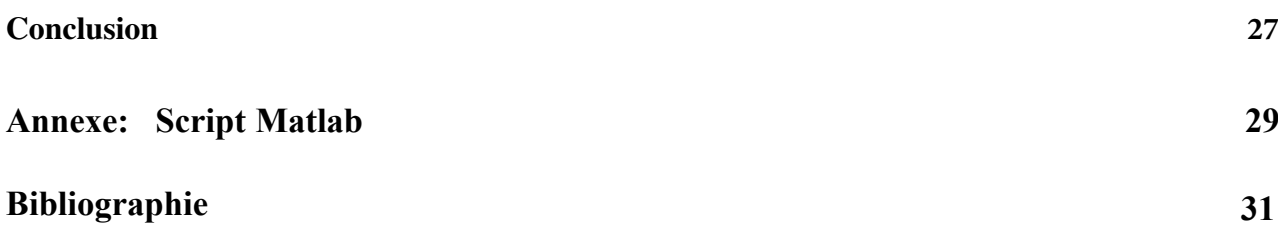

# <span id="page-4-0"></span>**Table des figures**

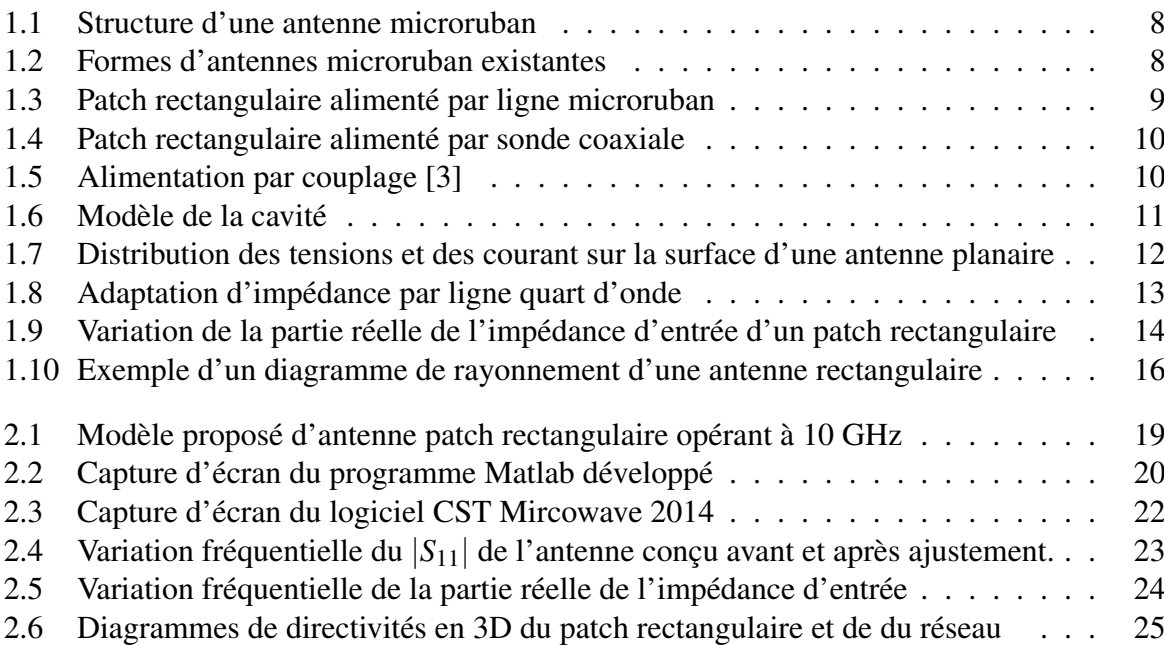

## <span id="page-5-0"></span>**Introduction**

Dans des applications critiques tels que l'aviation, les transmissions satellites et le guidage de missiles, où la taille, le coût et la performance sont des contraintes importantes, des antennes très faibles volume sont requises. Actuellement, plusieurs applications aussi bien civiles que militaires, et surtout dans le domaine des télécommunication sans fils requièrent des spécifications similaires. Pour satisfaire à ces exigences, les antennes imprimées (ou antennes microruban) ont été développés. Leurs fabrication repose sur des procédés photolithographiques étendu au domaine des hyperfréquences. Ce qui les rends peu coûteux, faciles à produire et à mettre en œuvre dans une chaîne de production.

L'utilisation de structures microruban pour rayonner des ondes électromagnétiques était envisagée dans les années 1950 Par Deschamps [\[5\]](#page-28-1). L'importance de telles antennes a été démontrée au début des années 70 lorsque des chercheurs ont noté que près de la moitié de la puissance d'une surface microruban échappe sous forme de rayonnement. Il faudra cependant attendre les années 1990 pour un véritable passage au stade industriel.

Ce mémoire de Master traitera de la conception d'une antenne microruban rectangulaire opérant à 10 GHz. Un premier chapitre énoncera brièvement les notions théoriques requise pour passer à l'étape de conception. Par la suite, un chapitre présentera les différentes étapes de design notamment sous *CST Microwave studio* . Il s'agira par la suite de simuler le comportement de l'antenne en caractérisant sa fréquence de travail ainsi que son diagramme de rayonnement. Afin de concevoir l'antenne, un code Matlab à été développé à partir des relations théoriques et sera décrit dans l'annexe.

## <span id="page-6-0"></span>**Chapitre 1**

# **Généralités sur les antennes microruban**

Les antennes microruban allient à la fois petite taille, simplicité, et facilité de mise en œuvre. En outre, leur utilisation présente un certain nombre d'avantages parmi lesquels :

- un faible coût de fabrication
- elles sont légères et peu encombrantes
- la possibilité de les imprimer sur des surfaces non-planes dans le cas de substrats souples
- la possibilité de mise en réseaux pour améliorer la directivité et pour des applications de balayage électronique de l'espace,
- la possibilité de les intégrer dans des appareils électriques nomades,
- la polarisation de l'onde électromagnétique linéaire ou circulaire en ajustant la géométrie et l'excitation de l'élément rayonnant.

Toutefois, ces antennes présentent également un certain nombre d'inconvénients qui peuvent limiter leur domaine d'applications. On peut noter :

- une bande passante limitée (de 1 à 5 %),
- un faible gain (de l'ordre de 5 dB),
- une pureté de polarisation difficile à obtenir,
- l'excitation possible d'ondes de surface dans le diélectrique,
- des puissances transportées faibles en comparaison aux antennes traditionnelles.

Ce chapitre sera dédié à l'étude théoriques des antennes microruban. Il présentera en premier lieu la structure générale de telles antennes avant de traiter le cas particulier des patch rectangulaire. Des relations théoriques seront énoncés et permettront de passer par la suite à l'étape de conception sous CST Microwave.

### <span id="page-6-1"></span>**1.1 Structure d'une antenne microruban**

Dans sa version la plus simple, l'antenne microruban, ou antenne imprimée, représentée figure [\(1.1\)](#page-7-1), est constituée d'une plaque de substrat entièrement métallisée d'un côté tandis qu'un film métallique de forme variable et de dimensions ajustées est déposé sur son autre face. Ce dernier constitue l'élément rayonnant . Le plan de masse métallique est suffisamment grand par rapport à l'élément rayonnant de façon à limiter les effets d'ondes de surface qui rayonnent sur les extrémités de la plaque.

<span id="page-7-1"></span>En guise de substrat, on trouve des composites à bases de fibres de verre-téflon (polytétrafluoroéthylène.  $(2 < \varepsilon_r < 3 \quad \tan \delta = 5.10^{-3})$ , du polypropylène  $(\varepsilon_r = 2.2 \quad \tan \delta = 3.10^{-4})$  mais également des mousses synthétiques contenant de nombreuses poches d'air ( $\varepsilon_r = 1.03$  tan $\delta =$  $10^{-3}$ )

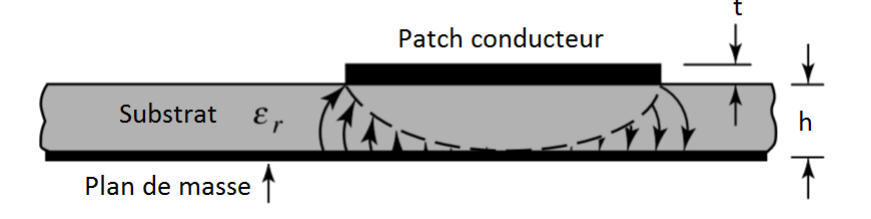

FIGURE 1.1 – Structure d'une antenne microruban

<span id="page-7-2"></span>Les éléments rayonnants les plus simples ont la forme d'un carré, d'un rectangle, d'un disque circulaire, d'une couronne ou encore d' un triangle comme le montre la figure [1.2](#page-7-2)

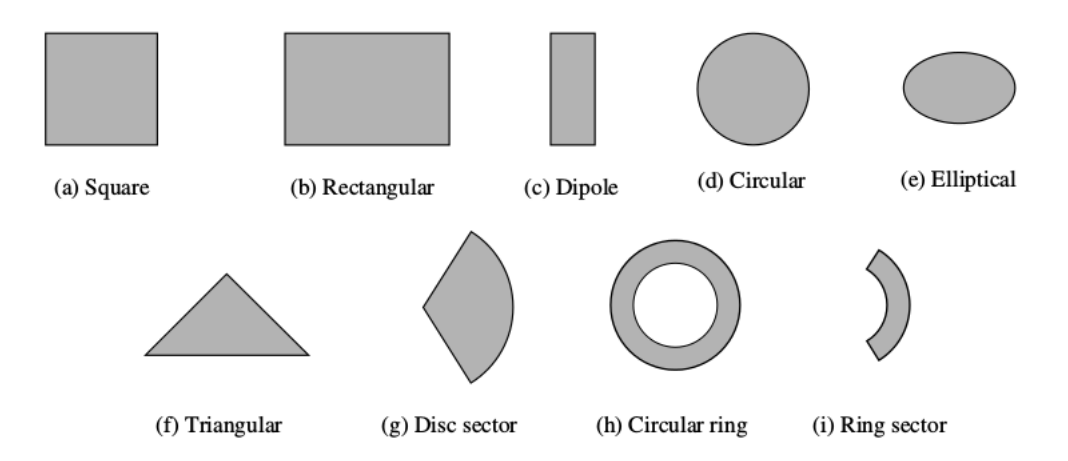

FIGURE 1.2 – Formes d'antennes microruban existantes

Parmi toutes ces formes, l'élément rectangulaire est sans contexte le plus facile à analyser. les dimensions typiques d'une antenne patch sont sa longueur *Lp*, sa largeur *W<sup>p</sup>* et son épaisseur *h*. D'un point de vue pratique, cette dernière est habituellement fine et bien inférieure à la longueur d'onde de travail  $(h < 0.05\lambda_0)$ ,  $\lambda_0$  représentant la longueur d'onde dans le vide

Pour la compréhension des mécanismes de rayonnements des antennes microruban. Mais tout d'abord se pose la question d'alimenter une telle structure.

## <span id="page-7-0"></span>**1.2 Techniques d'alimentation de l'antenne**

Un problème récurrent dans la conception des antennes imprimées concerne le choix de la technique d'excitation. L'alimentation par sonde coaxiale est possible mais on préfère souvent utiliser des lignes imprimées qui permettent d'alimenter plusieurs éléments à la fois notamment dans le cas de la mise en réseau des antennes. Nous distinguerons plusieurs types d'alimentations dont les principales sont l'excitation par sonde coaxiale, par ligne imprimée et par couplage.

#### <span id="page-8-0"></span>**1.2.1 Alimentation par ligne imprimée**

L'alimentation par ligne imprimée sur le même plan a pour avantage la simplicité de mise en œuvre. Un seul substrat est ici utilisé sur lequel on imprime une surface conductrice de faible largeur par rapport au patch (fig. [1.3\)](#page-8-2). Cette technique introduit cependant un faible rayonnement parasite en plus de limiter la bande passante. [\[3\]](#page-28-0)

L'impédance caractéristique *Z<sup>f</sup>* de cette ligne dépend de sa largeur *W<sup>f</sup>* ainsi que des caratéristiques du substrat sur lequel elle est imprimée (ε*<sup>r</sup>* ,*h*). D.M. Pozar [\[6\]](#page-28-2) donne une relation entre la largeur *W<sup>f</sup>* et l'impédance caractéristique de la ligne

<span id="page-8-3"></span>
$$
\frac{W_f}{h} = \begin{cases}\n\frac{8e^A}{e^{2A} - 2} & \text{pour } W_f < 2h \\
\frac{2}{\pi} \left[ B - 1 - \ln(2B - 1) + \frac{\varepsilon_r - 1}{2\varepsilon_r} \left( \ln(B - 1) + 0.39 - \frac{0.61}{\varepsilon_r} \right) \right] & \text{pour } W_f > 2h\n\end{cases} (1.1)
$$

où

<span id="page-8-2"></span>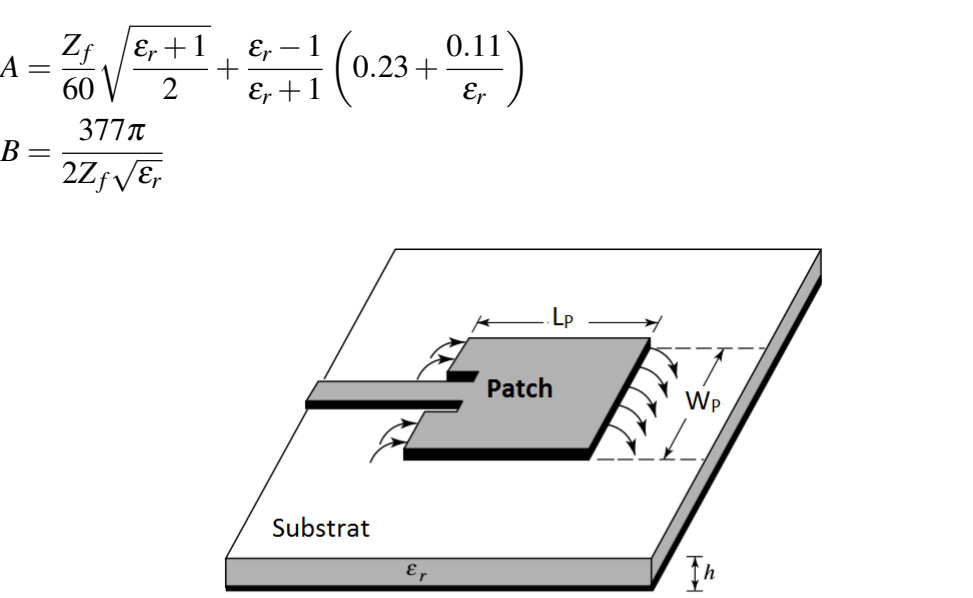

Plan de masse

FIGURE 1.3 – Patch rectangulaire alimenté par ligne microruban

#### <span id="page-8-1"></span>**1.2.2 Alimentation par sonde coaxiale**

Cette technique d'alimentation est illustré par la figure [1.4.](#page-9-1) Un connecteur standard, de type SMA, est soudé à l'antenne. L'âme centrale est reliée au patch en traversant le diélectrique alors que le conducteur externe est soudé au plan de masse. Ce type d'alimentation est facile à mettre en œuvre. La position du point d'excitation peut être ajustée de façon à obtenir une bonne adaptation entre l'antenne et la ligne d'alimentation.

<span id="page-9-1"></span>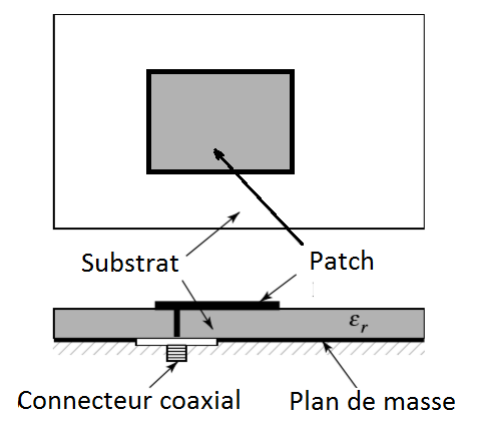

FIGURE 1.4 – Patch rectangulaire alimenté par sonde coaxiale

### <span id="page-9-0"></span>**1.2.3 Alimentation par couplage**

L'alimentation par proximité se fait à partir de deux substrats superposés de natures différentes(fig. [1.5\)](#page-9-2). Le substrat supérieur sera choisi de faible permittivité de façon à favoriser le rayonnement, tandis que le substrat inférieur sera de permittivité élevée de façon à concentrer le champ électromagnétique entre la ligne imprimée et le plan de masse. Enfin, une solution permettant d'isoler la ligne imprimée d'alimentation de l'élément rayonnant consiste à découper une fente dans le plan de masse de façon à coupler la ligne au pavé rayonnant. Cette solution, qui nécessite trois niveaux de métallisation, est attrayante car elle permet d'intégrer des composants actifs sur la ligne imprimée sans nuire au rayonnement de l'antenne compte tenu de la présence du plan de masse entre les deux. Malheureusement, un rayonnement arrière parasite peut apparaître notamment si l'on travaille à une fréquence proche de la résonance de la fente de couplage.

<span id="page-9-2"></span>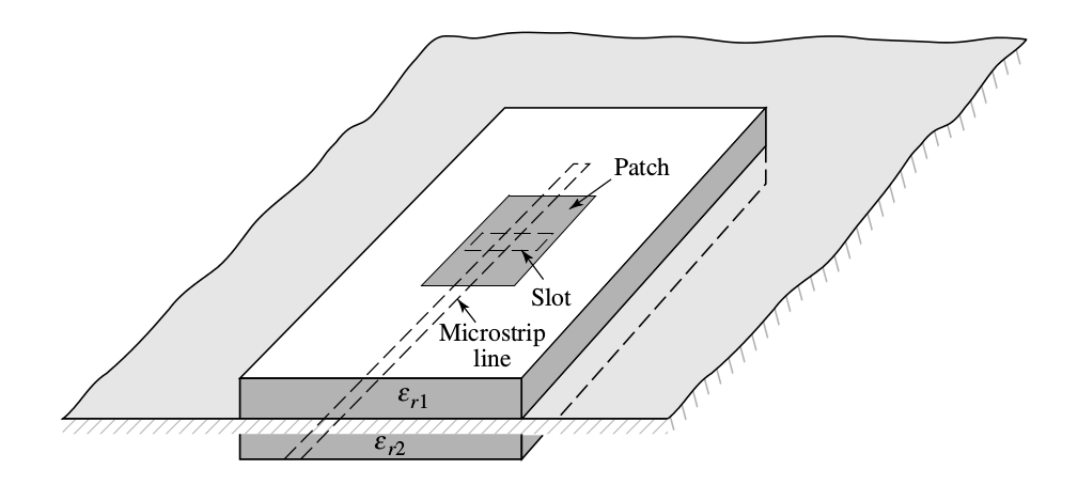

FIGURE 1.5 – Alimentation par couplage [\[3\]](#page-28-0)

## <span id="page-10-0"></span>**1.3 Analyse des antenne microruban**

## <span id="page-10-1"></span>**1.3.1 Méthode analytique**

Plusieurs méthodes d'analyse des antennes microruban ont été développés notamment le modèle de la ligne de transmission et le modèle de la cavité. Pour cette étude, on se contentera de présenter les relations principales découlant du modèle de la cavité qui serviront à analyser une antenne microruban.

#### <span id="page-10-2"></span>**1.3.1.1 Modèle de la cavité**

Une antenne imprimée peut être considérée comme une cavité résonnante ouverte constituée de quatre murs latéraux magnétiques et de deux murs horizontaux électriques[\[3\]](#page-28-0). Le rayonnement est provoqué par la fuite du champ aux extrémités entre le patch métallique proprement dit et le plan de masse. Le fonctionnement de l'antenne étant alors assimilé à celui de deux fentes équivalentes aux bords rayonnants et séparées par la distance *Lp*. (fig[.1.6\)](#page-10-4).

#### <span id="page-10-3"></span>**1.3.1.2 Excitation de l'antenne**

Dans sa configuration originale, le comportement de l'antenne est contrôlé à l'aide d'une sonde de courant connectée entre le patch rayonnant et le plan de masse, ce qui va provoquer l'apparition d'un champ électrique à l'intérieur de la cavité. Une condition de résonance qui permet de transférer une puissance maximale à l'antenne consiste à choisir la longueur *L<sup>p</sup>* légèrement inférieure à la demi-longueur d'onde guidée λ*<sup>g</sup>* dans le diélectrique. Ce fonctionnement correspond à l'excitation du mode fondamental (ou fréquence de résonance fondamentale) qui correspond à la plus faible fréquence excitée.

<span id="page-10-4"></span>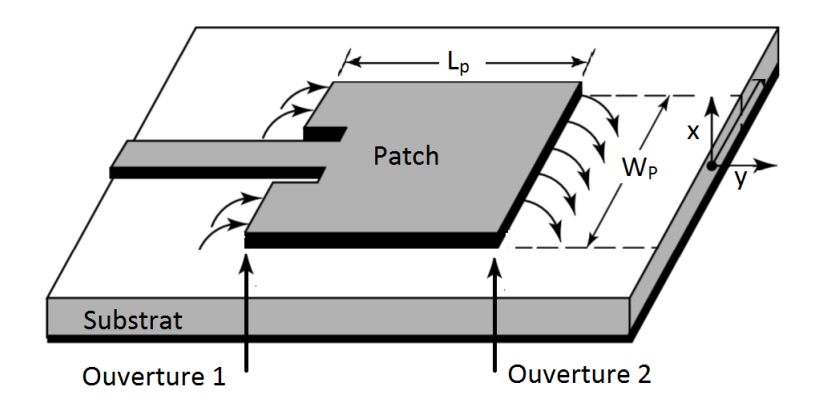

FIGURE 1.6 – Modèle de la cavité

Les conditions aux limites imposées par la nature de la cavité et le choix de la longueur *L<sup>p</sup>* résonnante vont imposer une répartition des champ électrique et magnétique à l'intérieur de la cavité.

Le champ électrique  $E_x$  est maximal et en opposition de phase de part et d'autre des bords rayonnants et sa valeur est nulle au centre de la cavité, ce qui a pour conséquence l'apparition d'un maximum de rayonnement selon la direction normale à l'antenne. En effet, les champs émis par les deux fentes équivalentes aux bords rayonnants étant, dans ce cas, en phase. Le champ magnétique *H<sup>y</sup>* est nul aux extrémités rayonnantes et, à l'inverse du champ électrique, est maximal au centre de la cavité (fig[.1.7\)](#page-11-1). Les expressions simplifiées (ne tenant pas compte en première approximation des effets de bords) s'expriment de la façon suivante [\[1\]](#page-28-3) :

<span id="page-11-2"></span>
$$
E_z = E_0 \cos \frac{\pi x}{L_p} \tag{1.2}
$$

<span id="page-11-3"></span>
$$
H_y = H_0 \sin \frac{\pi x}{L_p} \tag{1.3}
$$

avec :

$$
E_0 = -\frac{4\eta}{\pi\lambda} I_0 \mu_r \left(\frac{L_e}{W_e}\right) \frac{1}{\delta_e} \cos\left(\pi \frac{x_o}{L_e}\right) \text{sinc}\left(\pi \frac{\Delta x}{2L_e}\right) \quad (V/m)
$$

$$
H_0 = -\frac{2}{\pi} I_0 \left(\frac{I_0}{W_e}\right) \frac{1}{\delta_e} \cos\left(\pi \frac{x_o}{L_e}\right) \text{sinc}\left(\pi \frac{\Delta x}{2L_e}\right) \quad (A/m)
$$

#### <span id="page-11-0"></span>**1.3.1.3 Impédance d'entrée du patch**

Une représentation simplifiée consiste à considérer l'antenne à l'aide d'un tronçon de ligne de transmission d'impédance caractéristique *Z*<sup>0</sup> , de longueur *L<sup>p</sup>* et chargé aux extrémités pour afin de tenir compte du rayonnement électromagnétique dû aux fentes équivalentes. Les expressions de la tension et du courant qui se répartissent le long de cette ligne peuvent etre déduite en vertu des relations [1.2](#page-11-2) et [1.3](#page-11-3) et s'écrivent en première approximation de la forme suivante

$$
V(x) = V_0 \cos \frac{\pi x}{L_p} \tag{1.4}
$$

$$
I(x) = I_0 \sin \frac{\pi x}{L_p} \tag{1.5}
$$

<span id="page-11-1"></span>Les distributions de la tension, du courant et de l'impédance le long de l'antenne ont été tracés dans la figure [1.7](#page-11-1)

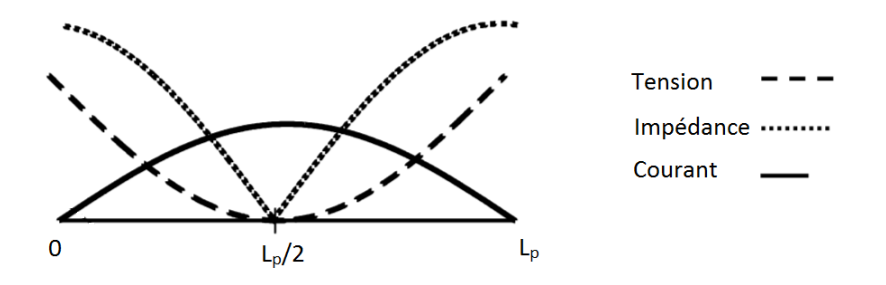

FIGURE 1.7 – Distribution des tensions et des courant sur la surface d'une antenne planaire

Cette écriture offre une représentation simplifiée de la variation de l'impédance d'entrée de l'antenne :

$$
Z_{in} = \frac{V(0)}{I(0)}\tag{1.6}
$$

Cette relation montre que l'impédance d'entrée est infinie à bords de l'antennes.Pratiquement, les valeurs typiques de l'impédance d'entrée à proximité des bords rayonnants varient entre 150 et 300 Ω

Une autre expression de l'impédance d'entrée à l'extrémité de l'antenne est donné par [\[3\]](#page-28-0) et s'écrit sous la forme suivante :

<span id="page-12-2"></span>
$$
Z_{in} = \frac{1}{2(G_1 \pm G_{12})} \tag{1.7}
$$

où *G*<sup>1</sup> est calculé à partir du modèle de la ligne de transmission [\[3\]](#page-28-0)

$$
G_1 = \frac{1}{120} \frac{W_p}{\lambda} \qquad \text{Pour } W_p >> \lambda
$$
\n
$$
G_1 = \frac{1}{90} \left(\frac{W_p}{\lambda}\right)^2 \qquad \text{Pour } W_p << \lambda
$$
\n
$$
\tag{1.8}
$$

<span id="page-12-3"></span>L'expression de *G*12, quant à elle, est bien souvent négligeable devant *G*1, elle est exprimée selon Van de Capelle [\[4\]](#page-28-4) par la relation suivante :

$$
G_{12} = \frac{1}{120} \left(\frac{W_p}{\lambda}\right)^2 \int_0^{\pi} \left[\sin^2 \theta \, \sin^2 \left(\frac{kW_p}{2}\cos\theta\right) J_0(kL_p \sin\theta)\right] \sin\theta \, d\theta \tag{1.9}
$$

#### <span id="page-12-0"></span>**1.3.2 Adaptation d'impédance**

Afin d'adapter cette impédance d'entrée à celle du système RF. On a opté dans ce projet pour la méthode de la ligne quart d'onde (fig [1.8\)](#page-12-1). Il s'agit d'une ligne microruban intercalée entre le bord de l'antenne (où l'impédance est maximale) et la ligne d'alimentation 50Ω. La longueur de cette dernière vaut le quart de la longueur d'onde dans le milieu :

<span id="page-12-1"></span>
$$
L_s = \frac{\lambda}{4\sqrt{\varepsilon_e}}\tag{1.10}
$$

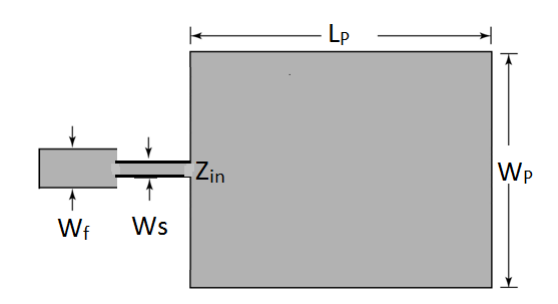

FIGURE 1.8 – Adaptation d'impédance par ligne quart d'onde

Quant à son impédance caractéristique *Z<sup>s</sup>* . Elle est prise telle qu'elle vérifie la condition d'adaptation d'une ligne quart d'onde. Cette condition s'exprime par la relation bien connue :

$$
Z_s = \sqrt{Z_{in}Z_f} \qquad \text{tel que} \qquad Z_f = Z_0 = 50\Omega \tag{1.11}
$$

Enfin, la largeur de la ligne quart d'onde *W<sup>s</sup>* sera déduite à partir de son impédance caractéristique, en utilisant les relations [1.1.](#page-8-3)

<span id="page-13-1"></span>L'impédance d'entrée permet également de déterminer expérimentalement la fréquence de résonance de l'antenne. En effet, si l'on observe les évolutions des parties réelle et imaginaire de l'impédance illustré par la figure [1.9,](#page-13-1) on remarque qu'à la résonance, l'impédance présente un maximum de partie réelle associée à une valeur proche de zéro de la partie imaginaire.

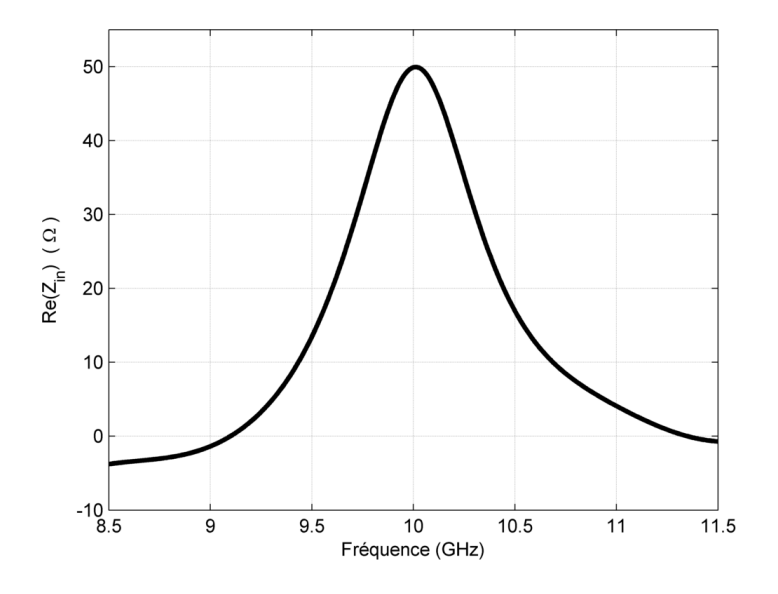

FIGURE 1.9 – Variation de la partie réelle de l'impédance d'entrée d'un patch rectangulaire

#### <span id="page-13-0"></span>**1.3.2.1 Dimensionnement de l'antenne microruban**

Ce paragraphe propose une procédure de dimensionnement d'une antenne microruban de forme carrée. Les expressions énoncés ici seront transcrite dans Matlab afin de calculer numériquement les différents paramètres du patch.

Une première étape consiste à calculer la largeur du patch. Cette dernière est donnée par Bahl [\[2\]](#page-28-5) qui a proposé une formule empirique donnant une valeur optimale de *W<sup>p</sup>* :

$$
W_p = \frac{c}{2f_r} \sqrt{\frac{2}{\varepsilon_r + 1}}
$$
\n(1.12)

Dans le cas d'une antenne de forme rectangulaire de dimensions *Lp*,*W<sup>p</sup>* les fréquences de résonances d'un mode *TMmn* dans la cavité sont données par la formule suivante :

<span id="page-13-2"></span>
$$
f_{mn} = \frac{c}{2\pi\sqrt{\epsilon_e}}\sqrt{\left(\frac{m}{L_e}\right)^2 + \left(\frac{n}{W_p}\right)^2}
$$
\n(1.13)

où *c* représente la vitesse de propagation de l'onde à vide, ε*<sup>e</sup>* la permittivité relative donné par [1.1,](#page-8-3) *L<sup>e</sup>* est la longueur effective du patch, elle s'écrit sous la forme :

$$
L_e = L_p + 2\Delta L \tag{1.14}
$$

∆*L* est allongement de la longueur dû au champ de débordement dans le sens de la longueur. Son expression est donnée par [\[3\]](#page-28-0) par :

<span id="page-14-2"></span>
$$
\Delta L = 0.412h \frac{(\varepsilon_e + 0.3)(W_p/h + 0.264)}{(\varepsilon_e - 0.258)(W_p/h + 0.8)}
$$
(1.15)

L'allure de l'évolution de l'impédance d'entrée *Zin* en fonction de la fréquence (fig[.1.9](#page-13-1) ) montre que l'on peut représenter l'antenne par un circuit résonant dont, la fréquence de résonance est celle du mode dominant. La relation [1.13](#page-13-2) se réduit à :

$$
f_r = f_{01} = L_e \frac{c}{2\sqrt{\varepsilon_e}}\tag{1.16}
$$

Pour une fréquence de résonance voulue, la valeur de la longueur effective est donc :

<span id="page-14-3"></span>
$$
L_e = \frac{c}{2f_r\sqrt{\varepsilon_e}}\tag{1.17}
$$

En vertu de [1.15](#page-14-2) et [1.17,](#page-14-3) on déduit alors la longueur réelle de l'antenne :

$$
L_p = L_e - 2\Delta L = \frac{c}{2f_r\sqrt{\varepsilon_e}} - 0.412h\frac{(\varepsilon_e + 0.3)(W_p/h + 0.264)}{(\varepsilon_e - 0.258)(W_p/h + 0.8)}
$$
(1.18)

#### <span id="page-14-0"></span>**1.3.2.2 Bande passante**

Les performances de l'antenne en termes d'adaptation, de rayonnement, de polarisation et de gain sont conservées à l'intérieur d'une bande de fréquences, on parle alors de bande passante de l'antenne. S'agissant d'une structure cavité, la bande passante est inversement proportionnelle à la fois au facteur de qualité *Q*de l'antenne et à la racine carrée de la constante diélectrique ε*<sup>r</sup>* du substrat. La bande passante d'une antenne patch, qui tient compte de l'adaptation exprimée à partir du rapport d'onde stationnaire (VSWR), est donnée par de nombreux auteurs par la formule suivante :

$$
\frac{\Delta f}{f_0} = \frac{VWSR - 1}{Q\sqrt{VWSR}}\tag{1.19}
$$

*f*<sup>0</sup> représente la fréquence de résonance de l'antenne et *Q*, le facteur de qualité global (incluant le facteur de qualité dû aux pertes par rayonnement, par conduction dans le métal, dans le diélectrique et par ondes de surface).

La bande passante des antennes patch ne dépasse que très rarement 5%. La démarche consiste donc à réduire ce facteur de qualité pour optimiser la bande passante, ce qui se traduit d'un point de vue pratique par une augmentation de l'épaisseur du substrat. Malheureusement, ceci se traduit par une augmentation du risque d'apparition des ondes de surface.

#### <span id="page-14-1"></span>**1.3.2.3 Diagramme de rayonnement**

Pour une excitation du patch dans son mode fondamental *TM*10. La répartition des champs électrique et magnétique est donnée par les relations [1.2](#page-11-2) et [1.3.](#page-11-3) Pour de telles répartitions, la densité de courant est donnée par [\[1\]](#page-28-3) de la manière suivante :

$$
\overrightarrow{J_e} = -jH_0 \sin\left(\frac{\pi x}{L_e}\right) \hat{x}
$$
\n(1.20)

le champ lointain rayonné est déterminé à partir de la répartition du courant sur le patch. en vertu de la relation :

$$
\overrightarrow{E}(\overrightarrow{r}) = \frac{jk\eta}{4\pi} \psi(r) \int_0^{L_e} \int_0^{W_e} \left[ \overrightarrow{J}_e \times \hat{r} \times \hat{r} \exp(jk\overrightarrow{r}', \hat{r}) \right] dx dy \qquad (1.21)
$$

Enfin, après intégration et normalisation, la fonction caractéristique s'écrit, pour un substrat mince  $(h \ll \lambda)$  sous la forme

$$
f(\theta, \phi) = \cos(\theta) \operatorname{sinc}(Y) \frac{\cos X}{X^2 - (\pi/2)^2} \sqrt{\cos^2 \theta \cos^2 \phi + \sin^2 \phi}
$$
 (1.22)

avec

$$
X = \frac{kL_p}{2}\sin\theta\cos\phi \qquad \text{et} \qquad Y = \frac{kW_p}{2}\sin\theta\sin\phi
$$

<span id="page-15-1"></span>La figure [1.10](#page-15-1) montre le diagramme de rayonnement d'un patch rectangulaire carré résonnant à la fréquence de 2,45 GHz et déposée sur un substrat de permittivité 2,2 (Duroid RT 5880). On remarque l'absence de rayonnement arrière compte tenu de la présence du plan de masse qui, pour la simulation, présente des dimensions infinies. Ce type d'antenne présente un gain de l'ordre de 4 à 5 dB. Cette valeur peut être améliorée par une mise en réseau des éléments ou en superposant deux éléments dont les fréquences de résonances sont proches l'une de l'autre

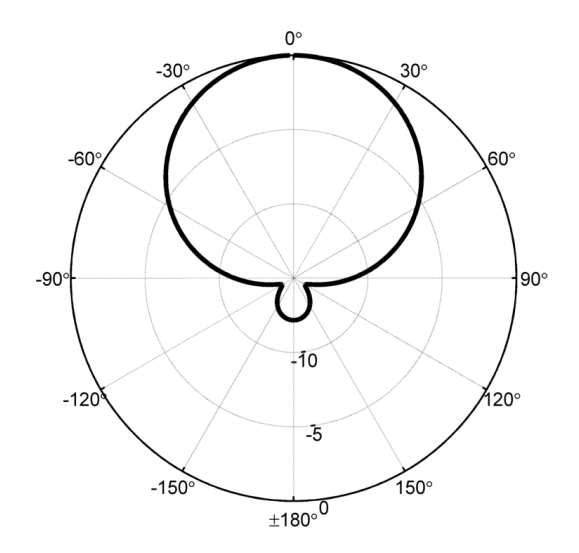

FIGURE 1.10 – Exemple d'un diagramme de rayonnement d'une antenne rectangulaire

#### <span id="page-15-0"></span>**1.3.2.4 Polarisation**

La connaissance de la polarisation de l'onde électromagnétique émise par une antenne est fondamentale car elle aura des conséquences importantes sur le transfert de puissance entre deux antennes. Naturellement, la polarisation de l'onde électromagnétique émise par une antenne imprimée est linéaire. Toutefois, La nature de cette polarisation est étroitement liée à l'orientation des courants à la surface de l'élément rayonnant. L'excitation du mode fondamental  $TM_{10}$  ou  $TM_{01}$  génère une polarisation linéaire dans le même sens que les courants surfaciques. Le contrôle de la répartition des courants surfaciques se fait en ajustant la position du point d'excitation sur l'élément.

Par exemple, une excitation sur la diagonale d'un élément parfaitement carré générera une polarisation linéaire du champ selon cette diagonale. La polarisation circulaire est obtenue si, en plus de l'orientation perpendiculaire de deux modes dégénérés, il existe un déphasage temporel de 90 ˚entre ces deux modes. Le vecteur résultant de la combinaison de ces deux modes décrit alors un cercle lorsque les ondes se propagent.

#### <span id="page-16-0"></span>**1.3.3 Méthodes numériques d'analyse**

Les méthodes analytiques sont basées sur des hypothèses physiquement, posées au préalable, qui aboutissent généralement à des formules analytiques simples. Cependant ces modèles restent assez approximatifs et une approche numérique a été développé pour palier à cela. Cette dernière à donnée naissance à un certain nombre de logiciels permettant la simulation des structures micro ondes aussi bien rayonnantes que non rayonnantes. Ces logiciels sont basés sur l'une des trois principales méthodes développées en électromagnétisme dans le domaine temporel et fréquentiel qui sont :

- La méthode des moments (MOM, Method of Moments).
- La méthode des éléments finis (FEM, Finite Element Method).
- La méthode des différences finies (FDTD, Finite Difference in Time Domain)

#### <span id="page-16-1"></span>**1.3.3.1 Méthode des moments**

La méthode des moments (MoM) est une procédure numérique qui transforme une équation différentielle en un système d'équations linéaires. En électromagnétisme, la méthode des moments, est utilisée essentiellement dans le domaine fréquentiel. Elle consiste à résoudre la formulation intégrale des équations de Maxwell. Cette méthode aboutit alors aux formes intégrales des équations de résolution du champ électromagnétique.

Son majeur avantage est qu'elle prend en compte automatiquement les conditions aux limites pour les problèmes de rayonnement ouverts ce qui fait d'elle une des méthodes les plus utilisées dans le domaine fréquentiel pour les problèmes de rayonnement et de diffusion impliquant des surfaces ou fils conducteurs. Cependant si le problème implique des diélectriques inhomogènes la méthode n'est plus vraiment adaptée.

#### <span id="page-16-2"></span>**1.3.3.2 Méthode des éléments finis**

On désigne par méthode aux éléments finis l'ensemble des techniques de résolution d'équations aux dérivées partielles où la fonction à déterminer est remplacée par une approximation obtenue par combinaison linéaire de fonctions de base dans un espace de dimension finie. En électromagnétisme, elle consiste à discrétiser les équations de Maxwell au niveau de

la formulation aux dérivées partielles des équations de propagation.

Les principales limites de cette méthode proviennent du fait que l'effet de couplage entre le champ magnétique et le champ électrique n'est pas pris en compte. Elle offre une simplicité de traitement pour des géométries complexes et matériaux inhomogènes ainsi qu'une mise en œuvre simple pour la prise en compte des matériaux dispersifs. Au détriment d'une inefficacité comparée à la méthode des moments pour traiter des conducteurs rayonnants. Le logiciel *Ansoft HFSS* se base sur cette méthode.

#### <span id="page-17-0"></span>**1.3.3.3 Méthode des différences finies**

Cette dernière est basée sur la mise en forme approximative d'un opérateur différentiel ou intégrale qui sera discrétisé grâce à un développement limité. Elle permet de résoudre directement les équations de Maxwell dans une structure uniformément maillée.

Elle offre un meilleur traitement des géométries complexes et des matériaux inhomogènes en plus de donner des résultat en une seule simulation pour les antennes large bandes. Cependant, cette méthode n'est pas la plus efficace quand il s'agit de modéliser des structures constituées uniquement de conducteurs parfaits.

Le logiciel *CST Microwave* utilise la méthode des différences finies afin de réaliser des simulations sur les structure micro onde en plus de fournir une interface graphique d'utilisation.

## <span id="page-18-0"></span>**Chapitre 2**

# **Conception d'antenne microruban rectangulaire**

Ce chapitre détaillera les différentes étapes de design menant à la à la conception d'une antenne microruban. Pour ce faire, on commencera par présenter les contraintes que l'ont s'impose. Une partie sera ensuite dédiée une conception primaire du patch en utilisant les expressions théoriques présentées au 1<sup>er</sup> chapitre. Cette conception sera sujet à plusieurs simulations sous *CST Microwave*. Il s'agira ensuite de faire les ajustements et optimisations adéquats grâce au même logiciel.

## <span id="page-18-1"></span>**2.1 Cahier de charge**

L'abjectif de ce travail est de concevoir une antenne microruban rectagulaire en se fixant les contraite suivante :

- Fréquence de résonance :  $f_r = 10 \text{ GHz}$
- Impédance d'entrée normalisée à *Z*<sub>0</sub> (50 Ω)
- Substrat de type FR4.
- Permittivité relative du substrat  $\varepsilon_r = 4.3$  à la fréquence de travail.
- <span id="page-18-2"></span>• Épaisseur du substrat  $h = 1.6$ mm

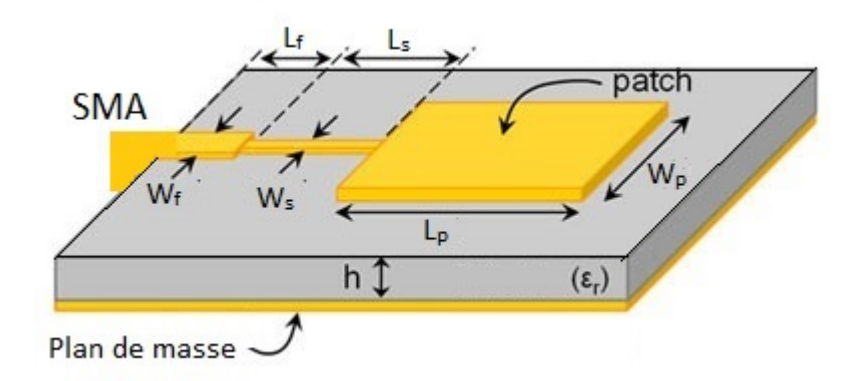

FIGURE 2.1 – Modèle proposé d'antenne patch rectangulaire opérant à 10 GHz

Pour ce faire, on propose la structure de la figure [\(2.1\)](#page-18-2). L'antenne est alimentée par une ligne microruban d'impédance caractéristique *Z*<sub>0</sub> = 50Ω. Cette dernière sera adapté au patch au moyen d'une ligne quart d'onde. Enfin, un connecteur SMA mâle d'impédance normalisée à Z<sub>0</sub> sera soudé sur la ligne microruban afin d'alimenter l'antenne en utilisant des câbles coaxiaux.

### <span id="page-19-0"></span>**2.2 Synthèse préliminaire**

Cette partie propose un premier dimensionnement de l'antenne et de ses composants. Pour ce faire, on à recourt aux expressions théoriques développée dans le premier chapitre. Le calcul quant à lui se fera grâce à une interface Matlab développé dont l'utilisation est illustré par la figure  $(2.2)$ 

<span id="page-19-2"></span>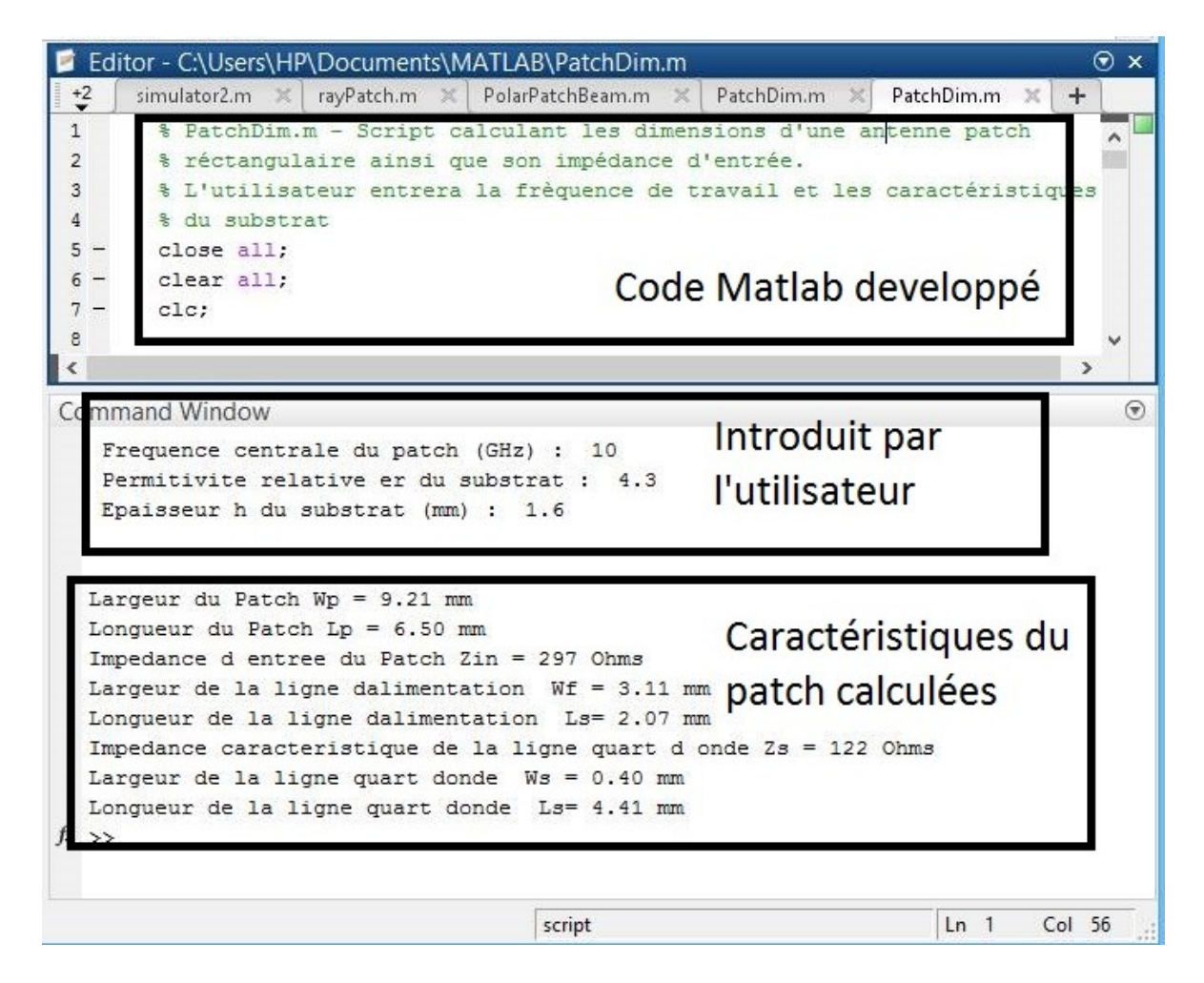

FIGURE 2.2 – Capture d'écran du programme Matlab développé

### <span id="page-19-1"></span>**2.2.1 Antenne microruban**

Connaissant la nature du substrat ainsi que la fréquence de travail, les expressions suivantes permettent de donner un premier design du patch :

$$
W_p = \frac{c}{2f_r} \sqrt{\frac{2}{\epsilon_r + 1}} = 9.21 \text{ mm}
$$
  
\n
$$
\epsilon_e = \frac{\epsilon_r + 1}{2} + \frac{\epsilon_r - 1}{2\sqrt{1 + 12h/W_p}} = 3.59
$$
  
\n
$$
\Delta L = 0.412h \frac{(\epsilon_e + 0.3)(W_p/h + 0.264)}{(\epsilon_e - 0.258)(W_p/h + 0.8)} = 0.71 \text{ mm}
$$
  
\n
$$
L_p = \frac{c}{2f_r\sqrt{\epsilon_e}} - 2\Delta L = 6.50 \text{ mm}
$$

#### <span id="page-20-0"></span>**2.2.2 Ligne d'alimentation**

La longueur *L<sub>f</sub>* de la ligne d'alimentation 50 Ω est prise généralement de l'ordre de  $\lambda$ /8. De plus, pour le substrat choisi ainsi que pour une impédance caractéristique *Z<sup>f</sup>* = 50Ω, la largeur de la ligne est calculée à partir des équations [\(1.1\)](#page-8-3) pour aboutir au dimensions suivantes :

 $L_f$  =2.07 mm  $W_f$  =3.11 mm > 2*h* 

#### <span id="page-20-1"></span>**2.2.3 Ligne d'adaptation quart d'onde**

La valeur de l'impédance d'entrée à l'extrémité du patch est déduite à partir des relations [1.7.](#page-12-2) Le script Matlab développé dans l'annexe [A](#page-26-0) permet d'évaluer numériquement l'intégrale [1.9](#page-12-3) pour aboutir au résultat suivant :

$$
Z_{in}=279\ \Omega
$$

De ce fait,l'impédance caractéristique de ligne quart d'onde devra être prise telle que :

$$
Z_s = \sqrt{Z_f Z_{in}} = 122 \,\Omega \qquad \text{Avec} \qquad Z_f = 50 \,\Omega
$$

La largeur de la ligne d'adaptation devra alors être prise de façon à vérifier la relation [\(1.1\)](#page-8-3) pour cette valeur de *Z<sup>s</sup>* . Quant à sa longueur, elle devra être égale le quart de la longueur d'onde dans le milieu :

$$
L_s = \frac{\lambda}{4\sqrt{\varepsilon_e}}\tag{2.1}
$$

On aboutit enfin aux dimensions de la ligne d'adaptation quart d'onde :

$$
L_s = 4.41 \text{ mm}
$$
  
\n
$$
W_s = 0.40 \text{ mm}
$$
\n(2.2)

## <span id="page-20-2"></span>**2.3 Synthèse CST Microwave**

Les dimensions énoncés jusque là découlent des formules fermées basées sur le modèle de la ligne de transmission et le modèle de la cavité. Elles ne sont donc pas fiables pratiquement et causent un décalage de fréquence ainsi qu'une mauvaise adaptation (mauvaise estimation de l'impédance d'entrée).

<span id="page-21-0"></span>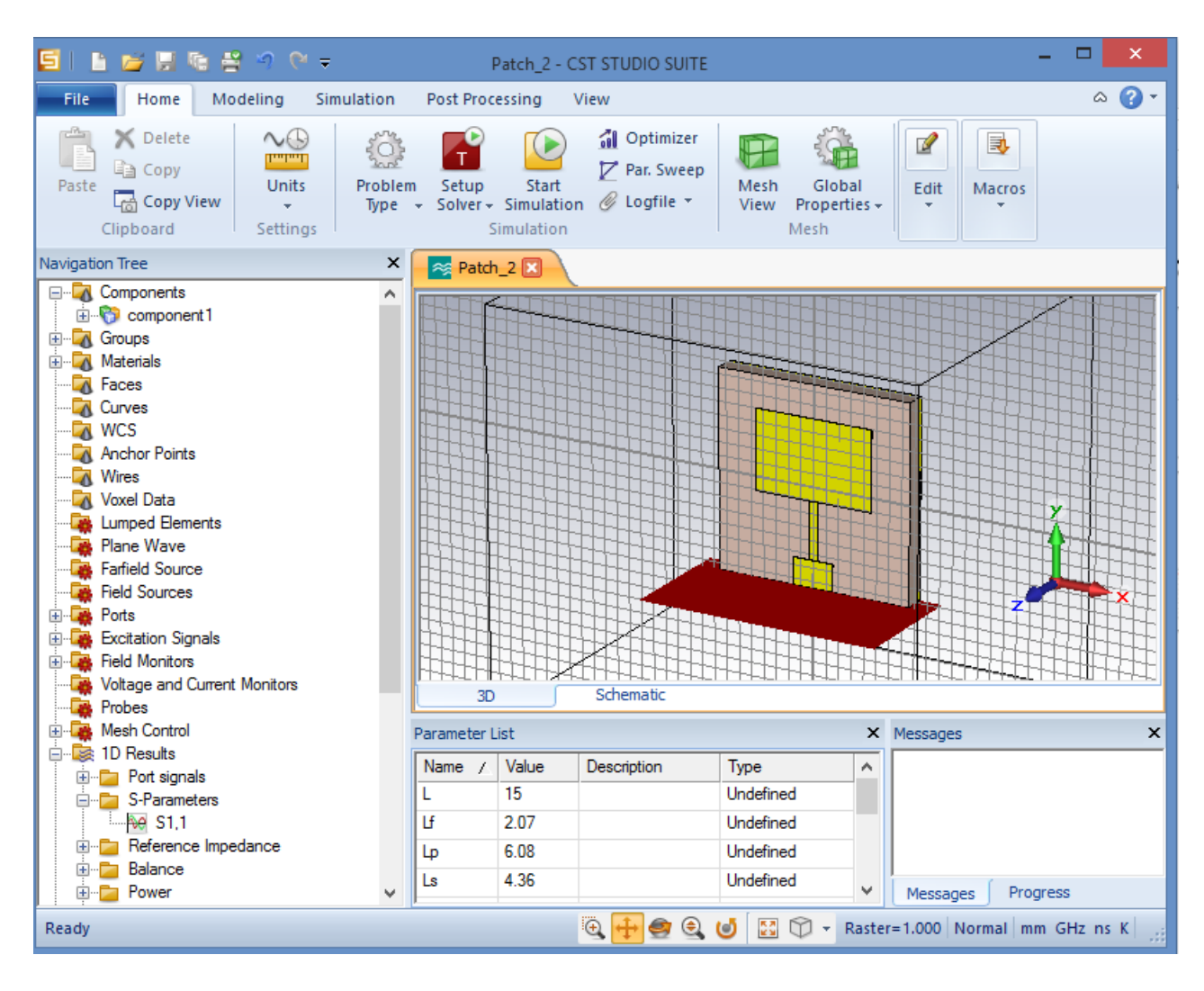

FIGURE 2.3 – Capture d'écran du logiciel CST Mircowave 2014

On se rend compte de ces imprécisions lors de la transcription de ce modèle de patch dans le logiciel *CST Microwave* (fig[.2.3\)](#page-21-0) Ce dernier se base sur des méthodes numériques afin de simuler le comportement des antennes ( cf. paragraphe [1.3.3\)](#page-16-0).

Afin de palier à cela, on propose un redimensionnement du patch afin d'atteindre les performances voulues (Résonance maximale à 10 GHz). La figure [\(2.4\)](#page-22-1) montre la variation du module du coefficient de reflexion à l'entrée de l'antenne.

Avant optimisation, les dimensions données par les méthodes analytiques donnent un pic à 9.5 GHz soit une imprécision de 5%. De plus, la méthode analytique présente donnent des approximations lors de l'évaluation de l'impédance d'entrée donnant lieu à un faible tau d'adaptation de -20 dB.

Grâce à des ajustements sur la dimension de l'antenne et de la ligne quart d'onde, on aboutit à une adaptation quasi parfaite ( -43dB ) à la fréquence de résonance désirée. Le tableau [2.1](#page-22-2) présente les optimisations effectuées.

<span id="page-22-1"></span>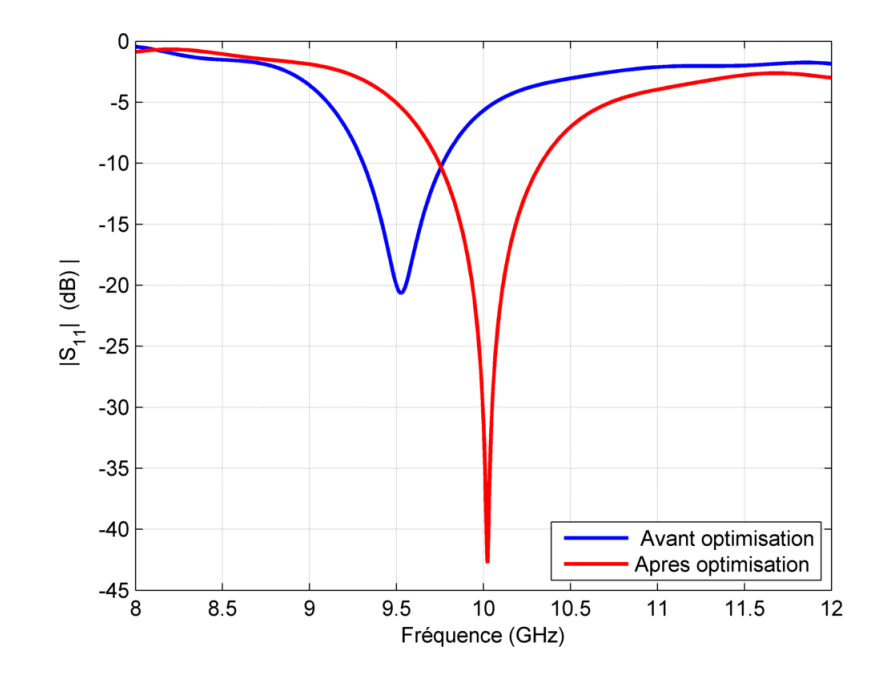

FIGURE 2.4 – Variation fréquentielle du |*S*11| de l'antenne conçu avant et après ajustement.

<span id="page-22-2"></span>

| Dimension                           |             | Méthode analytique | Après optimisation CST |
|-------------------------------------|-------------|--------------------|------------------------|
| Largueur du patch                   | $W_p$       | $9.21$ mm          | $9.21$ mm              |
| Longueur du patch                   | $L_p$       | $6.50 \text{ mm}$  | $6.08$ mm              |
| Largueur de ligne d'alimentation    | $W_f$       | $3.11 \text{ mm}$  | $3.11$ mm              |
| Longueur de la ligne d'alimentation | $L_f$       | $2.07$ mm          | $2.07$ mm              |
| Largueur de la ligne quart d'onde   | $W_{s}$     | $0.40$ mm          | $0.68$ mm              |
| Longueur de la ligne quart d'onde   | $L_{\rm s}$ | 4.41 mm            | $4.36$ mm              |

TABLE 2.1 – Dimensions du patch

### <span id="page-22-0"></span>**2.3.1 Fréquence de travail et bande passante**

La simulation illustré par la figure [2.4](#page-22-1) montre que l'antenne résonne bien à 10 GHz.Pour ce qui en est de la bande passante ; elle est définit comme étant la bande de fréquence pour laquelle le module du coefficient de réflexion est inférieur à -11dB . Dans notre cas elle, elle est de 500 MHz. Exprimé en pourcentage, elle vaut :

$$
B(\%) = 200 \frac{f_{max} - f_{min}}{f_{max} + f_{min}} = 4.97\%
$$
\n(2.3)

Cette bande passante reste faible conformément à la théorie. La bande passante des antennes patch ne dépasse que très rarement 5%.

### <span id="page-23-0"></span>**2.3.2 Impédance d'entrée**

<span id="page-23-1"></span>La figure [2.5](#page-23-1) montre l'évolution de la partie réelle de l'impédance à l'entrée du l'antenne. Cette dernière est conforme à nos attentes et vaut bien 50Ω à la fréquence de travail. Ce résultat concorde bien avec les résultats de la figure [2.4.](#page-22-1) En effet, cette valeur est le résultat direct de l'adaptation d'impédance notée à 10 GHz.

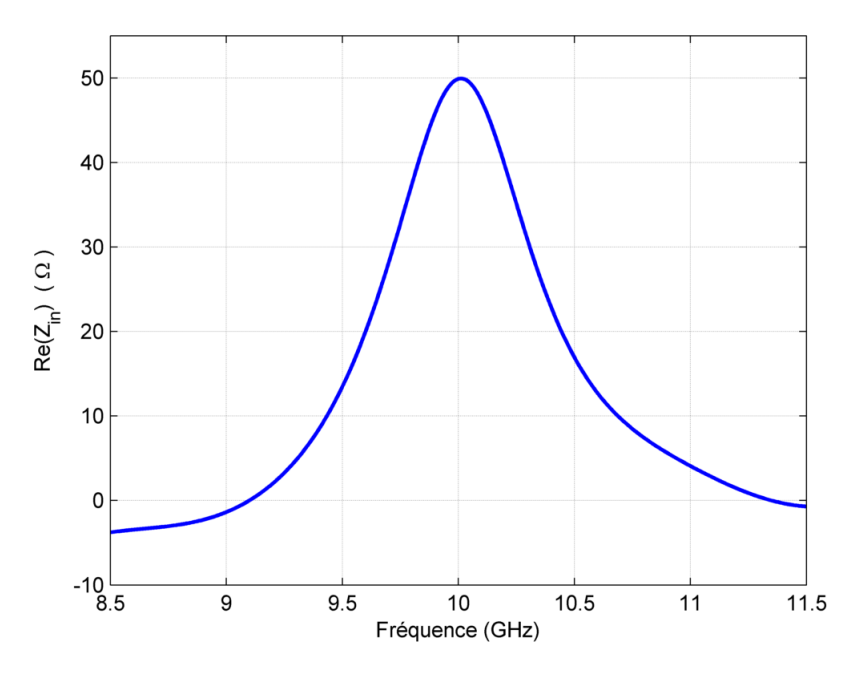

FIGURE 2.5 – Variation fréquentielle de la partie réelle de l'impédance d'entrée

<span id="page-24-1"></span>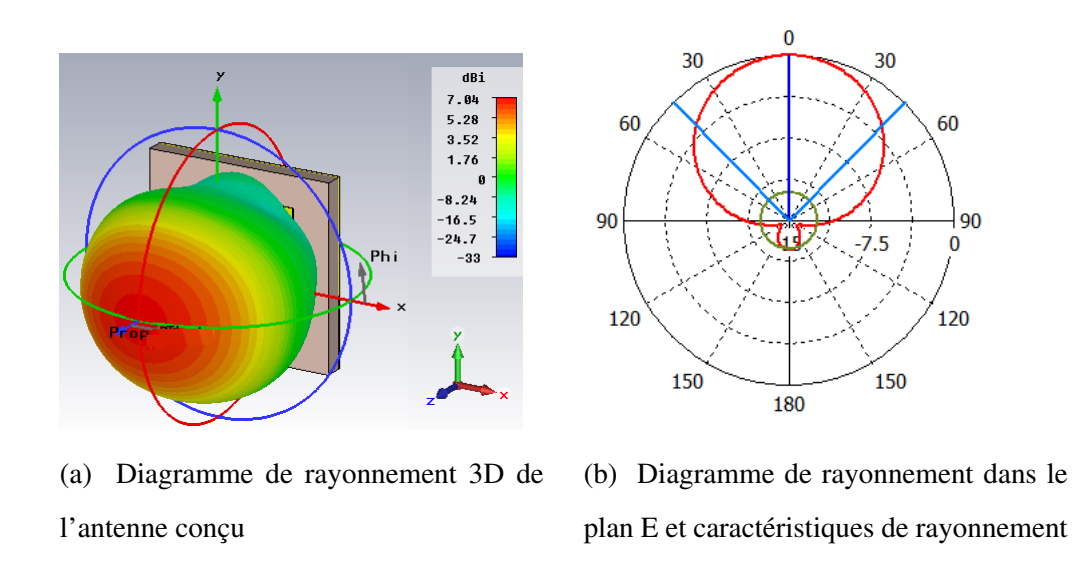

FIGURE 2.6 – Diagrammes de directivités en 3D du patch rectangulaire et de du réseau

### <span id="page-24-0"></span>**2.3.3 Diagramme de rayonnement**

Le rayonnement de l'antenne microruban est illustré en 3D par le figure [2.6a.](#page-24-1) Ce dernier est transversal au plan de l'antenne et à l'instar du reste des patch, l'antenne conçu présente un rayonnement très peu directif. Ceci est d'autant plus remarquable dans la figure [2.6b](#page-24-1) donnant le rayonnement de l'antenne dans le plan E. On note que la directivité est bel et bien faible de l'ordre de 7 dBi. Ceci peut être amélioré en utilisant un réseau d'antennes microruban adéquatement espacées.

## <span id="page-25-0"></span>**Conclusion**

Le but de ce projet de master était la conception et d'une antenne microruban rectangulaire opérant à la fréquence de 10 GHz. Cette conception sera exploitée par la suite lors d'un travail sur les réseaux d'antennes à commande de phase.

Avant de passer au stade de la conception, une étude théorique sur les antennes microruban a été faite. Elle s'avère être nécessaire afin d'avoir un modèle de base sur lequel s'appuyer durant l'étape de synthèse. Dans cette optique, un programme Matlab à été développé afin d'effectuer numériquement les calculs requis. Ce dernier a permis de déduire un premier modèle d'antenne rectangulaire. Par la suite, le travail de réalisation a été fait à l'aide du logiciel *CST Microwave*. Ce dernier reste un puissant outil utilisé par les ingénieurs lors du design des structures micro ondes. De plus, il dispose une interface ergonomique qui offre une certaine facilité lors de la conception d'antennes.

Les corrections apportés au premier modèle ainsi que simulations effectués montrent bien que l'objectif fixé par le cahier de charge est atteint. L'antenne conçue présente une adaptation quasi parfaite à la fréquence de travail voulue. Cette caractéristique pourra cependant être altérée lors du processus de fabrication de l'antenne, spécialement pour des fréquences dépassant 10 GHz. Une précision et un savoir faire sont alors requis pour satisfaire les exigences lors de l'utilisation d'une telle antenne.

## <span id="page-26-0"></span>**Annexe A**

## **Script Matlab**

```
% PatchDim.m - Script calculant les dimensions d'une antenne patch
% rectangulaire ainsi que son impedance d'entree.
% L'utilisateur entrera la frence de travail et les caracteristiques
% du substrat
close all;
clear all;
clc;
% AQUISITION DES PARAMETRES
str=' Frequence centrale du patch (GHz) : ';
freq=input(str);
str=' Permitivite relative er du substrat : ';
er=input(str);
str=' Epaisseur h du substrat (mm) : ';
h=input(str);
% DIMENSIONS DU PATCH
Wp=300.0/(2.0*freq)*sqrt(2.0/(er+1.0));
ereff=(er+1.0)/2.0+(er-1)/(2.0*sqrt(1.0+12.0*h/Wp));
dl=0.412*h*((ereff+0.3)*(Wp/h+0.264))/((ereff-0.258)*(Wp/h+0.8));lambda_o=300.0/freq;
lambda=300.0/(freq*sqrt(ereff));
Left=300.0/(2.0*freq*sqrt(eref));Lp=Leff-2.0*dl;
k=2.0*pi/lambda;
ko=2.0*pi/lambda_0;eta=120*pi/sqrt(ereff);
% CALCUL D'IMPEDANCE
X=2*pi*Wp./lambda_o;
G1=1./(eta*pi).*(-2+cos(X)+X.*sinint(X)+sinc(X));
f12=0(t) (sinc(cos(t).*(ko*Wp/2)./pi).^2.*sin(t).^2.*besselj(0,sin(t)
.*(ko*Lp)).*sin(t).*((ko*Wp/2)^2));
G12=integral(f12,0,pi)./(120*pi^2);
Rin0=(2.*(G1+G12)) --1;
% DIMENSIONS DE LA LIGNE D'ALIMENTATION
Zf=50;
B=(377*pi)./(2*Zf*sqrt(er));
Wf=(2*h/pi)*(B-1-log(2*B-1)+((er-1)/(2*er))*(log(B-1)+0.39-(0.61/er)));
ereff=(er+1.0)/2.0+(er-1)/(2.0*sqrt(1.0+12.0*h/Wf));
```
30

```
lambdaf=300.0/(freq*sqrt(erefff));
Lf=lambdaf/8;
% DIMENSIONS DE LA LIGNE QUART D'ONDE
Zs=sqrt(Zf*Rin0);
A=(Zs/60)*sqrt((er+1)/2)+((er-1)/(er+1))*(0.23+(0.11/er));Ws=h*8*exp(A)/(exp(2*A)-2);
ereffs=(er+1.0)/2.0+(er-1)/(2.0*sqrt(1.0+12.0*h/Ws));
lambdas=300.0/(freq*sqrt(ereffs));
Ls=lambdas/4;
% AFFICHAGE DES RESULTATS
X = sprintf('\n \nLargeur du Patch Wp = %.2f mm ',Wp);
disp(X)X = sprintf('Longueur du Patch Lp = \lambda.2f mm ',Lp);
disp(X)
X = sprintf('Impedance d entree du Patch Zin = \%.0f Ohms ', RinO);
disp(X)
X = sprintf('Largeur de la ligne dalimentation Wf = %.2f mm ',Wf);
disp(X)X = sprintf('Longueur de la ligne dalimentation Ls= \%.2f mm ',Lf);
disp(X)
X = sprintf('Impedance caracteristique de la ligne quart d onde Zs = \%.0f Ohms ',Zs);
disp(X)
X = sprintf('Largeur de la ligne quart donde Ws = \%.2f mm ',Ws);
\text{disp}(\bar{X})X = sprintf('Longueur de la ligne quart donde Ls= \%.2f mm ',Ls);
disp(X)% FAIT PAR ABDELOUAHAB KAMEL EDDINE / BENSMAIL CHAHIR
% ECOLE NATIONALE POLYTECHNIQUE - ENP ALGER - JUIN 2015
```
## **Bibliographie**

- <span id="page-28-3"></span>[1] Pr. R. Aksas. Antennes - théorie et applications. 2012.
- <span id="page-28-5"></span>[2] I. J. Bahl and P. Bhartia. *Microstrip Antennas*. Artech House, Dedham, 1980.
- <span id="page-28-0"></span>[3] C.A. Balanis. Antenna theory : analysis and design. 3rd éd. 1117 p., 2005.
- <span id="page-28-4"></span>[4] A.Van de Capelle. Transmission-line modele for rectangular microstrip antennas. *Handbook of microstrip antennas, Vol.1, edited by JR James et Ps Hall*, 1989.
- <span id="page-28-1"></span>[5] G.A. Deschamps. Microstrip microwave atennas. *Symposium on Antennas*, 1953.
- <span id="page-28-2"></span>[6] D.M. Pozar. *Microwave Engineering*. Wiley, 2004.